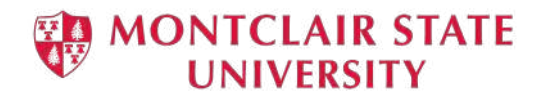

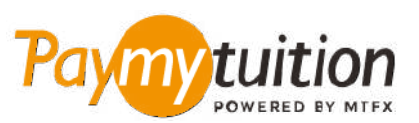

# HOE UW BETALING TE DOEN

Collegegeld betalen met PayMyTuition is veilig, snel en gemakkelijk. Volg de onderstaande eenvoudige stappen om uw betaling te voltooien:

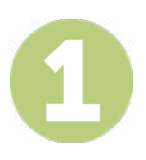

### **TOEGANG TOT DE PAYMYTUITION PORTAL**

Log in op je Montclair State University **[NEST](https://auth.montclair.edu/authenticationendpoint/login.do?Name=PreLoginRequestProcessor&commonAuthCallerPath=%252Fcas%252Flogin&forceAuth=true&passiveAuth=false&service=https%3A%2F%2Fnest.montclair.edu%2Fc%2Fportal%2Flogin&tenantDomain=carbon.super&sessionDataKey=c7d0d65f-7965-4a78-a9c6-129029956060&relyingParty=LuminisPlatformUserPortal&type=cas&sp=LuminisPlatformUserPortal&isSaaSApp=false&authenticators=BasicAuthenticator%3ALOCAL)** account met je University NetID en wachtwoord. Klik op Student Accounts". Navigeer naar de "View My Bill" portlet en selecteer "Statement and Payment History" om je rekening te bekijken en te betalen. De **PayMyTuition** oplossing is geïntegreerd in ons eenmalige betalingsproces om een naadloze betalingservaring mogelijk te maken. Klik op de link Internationale betalingen om te worden doorgestuurd naar het **PayMyTuition**-portaal.

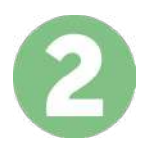

#### **SELECTEER BETAALMETHODE**

Bekijk de aangeboden betalingsopties en selecteer uw gewenste betalingsmethode. Betalingsopties omvatten bankoverschrijvingen, debet- / creditcards in uw eigen valuta, eWalletbetalingen en andere lokale opties.

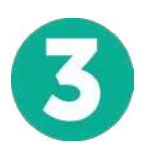

#### **VOER UW GEGEVENS IN**

Voer wat basisgegevens in, waaronder je studentnummer. We zullen deze informatie toevoegen aan uw betaling, zodat het Montclair State University team uw betaling gemakkelijk kan identificeren.

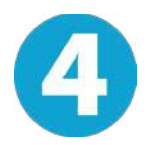

## **DOE UW BETALING**

Volg de instructies om uw geld naar **PayMyTuition** te sturen via de door u geselecteerde betalingsmethode.

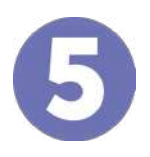

#### **VOLG EN BEVESTIG**

Volg uw betaling door op elk gewenst moment in te loggen op uw **PayMyTuition Dashboard**. Ontvang sms-berichten, e-mailstatusupdates en bevestigingen wanneer uw betaling is afgeleverd.

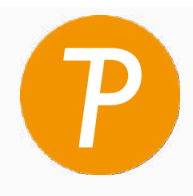

#### **Paymy** tuition

Gratis in de VS en Canada: 1.855.663.6839 U.S. Lokaal: + 201.209.1939 Canada Lokaal: + 905.305.9053 Email: support@paymytuition.com Web: www.paymytuition.com

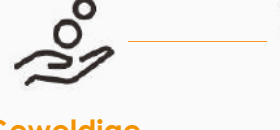

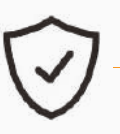

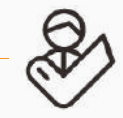

**Geweldige tarieven**

**Veilig Ondersteuning**